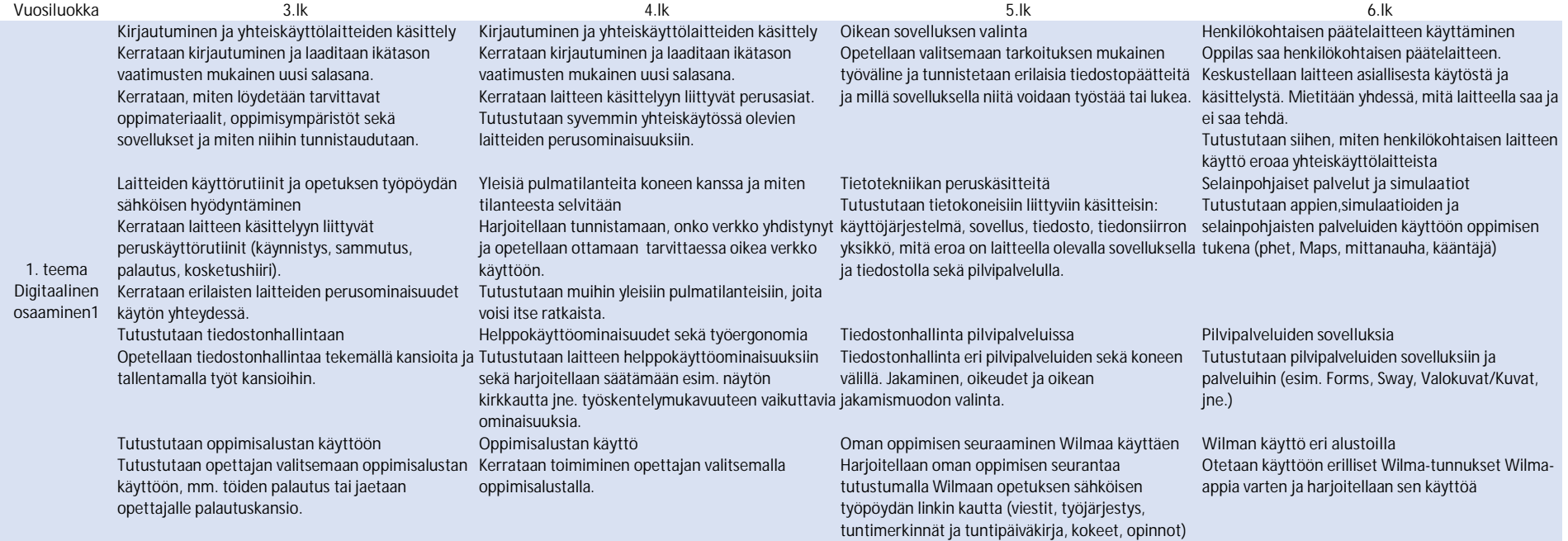

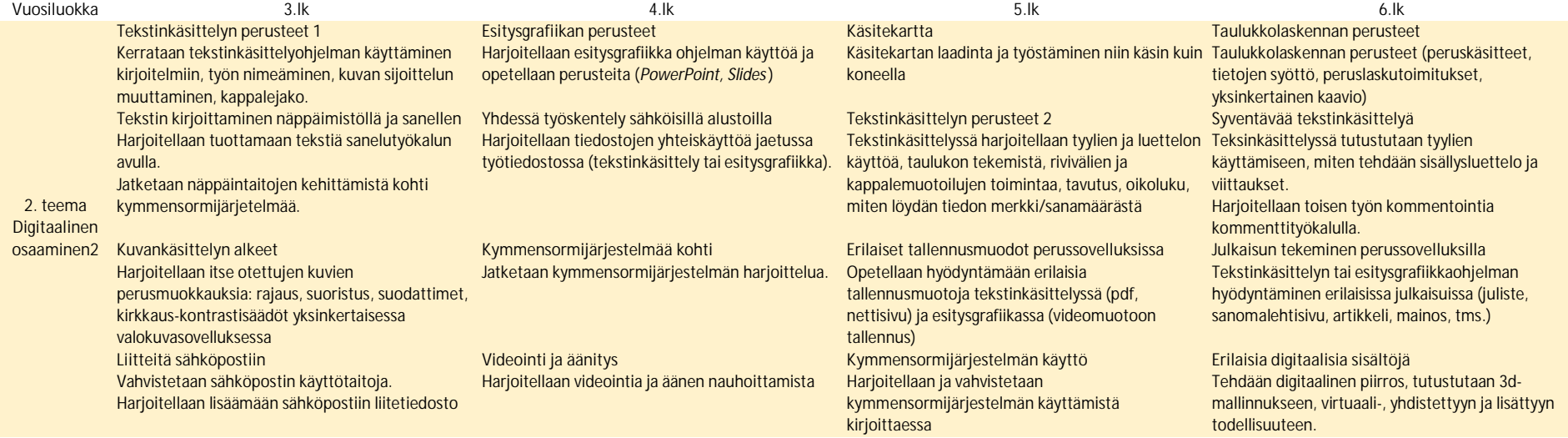

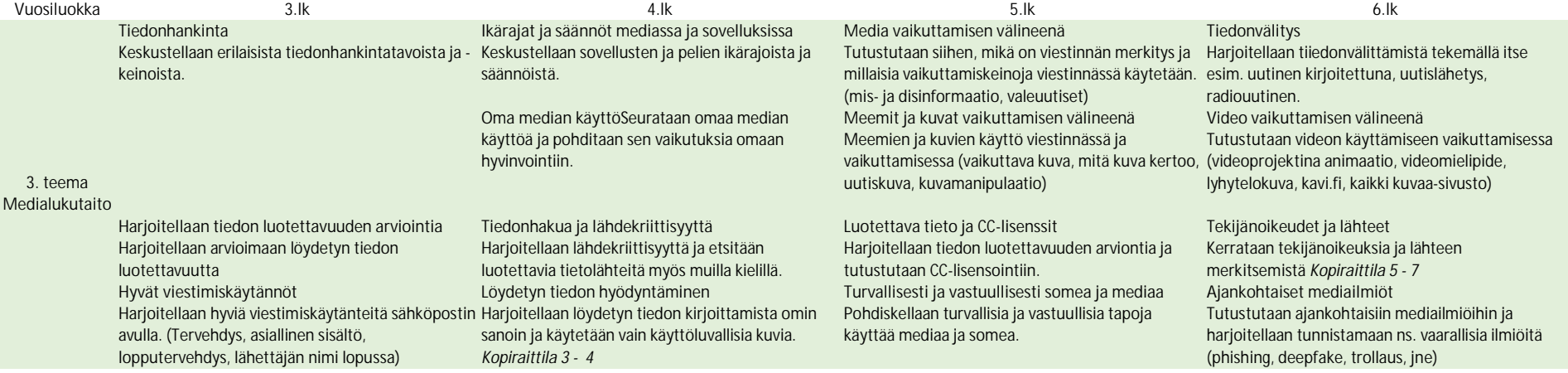

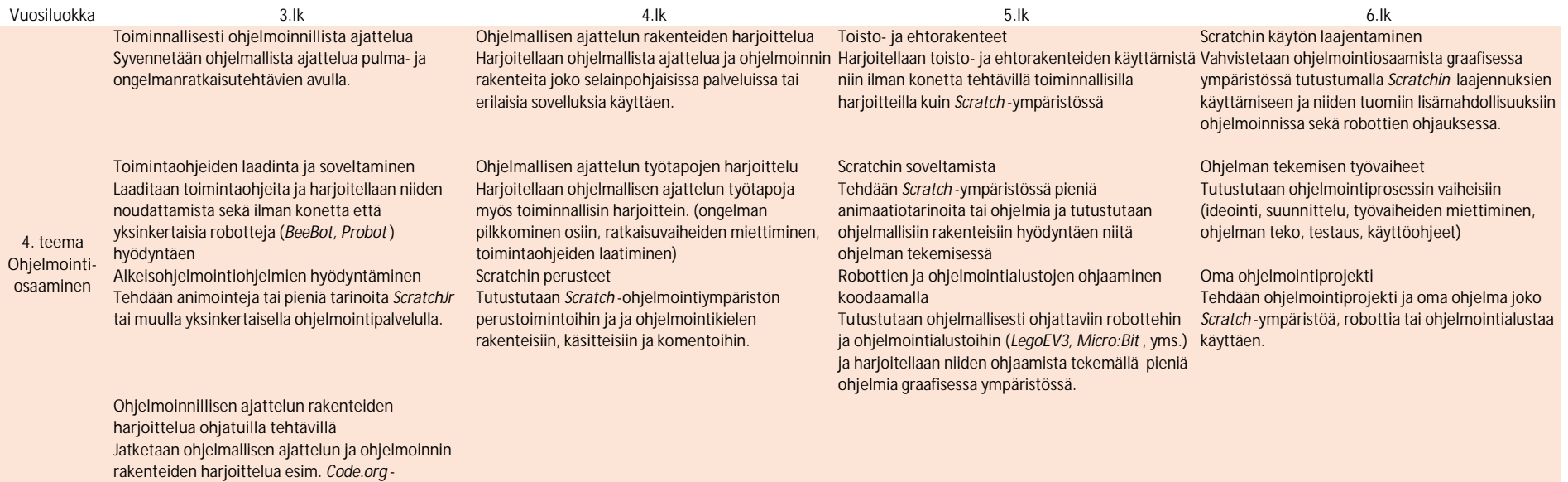

ympäristössä.